## **First step to use SweetBiteAPP**

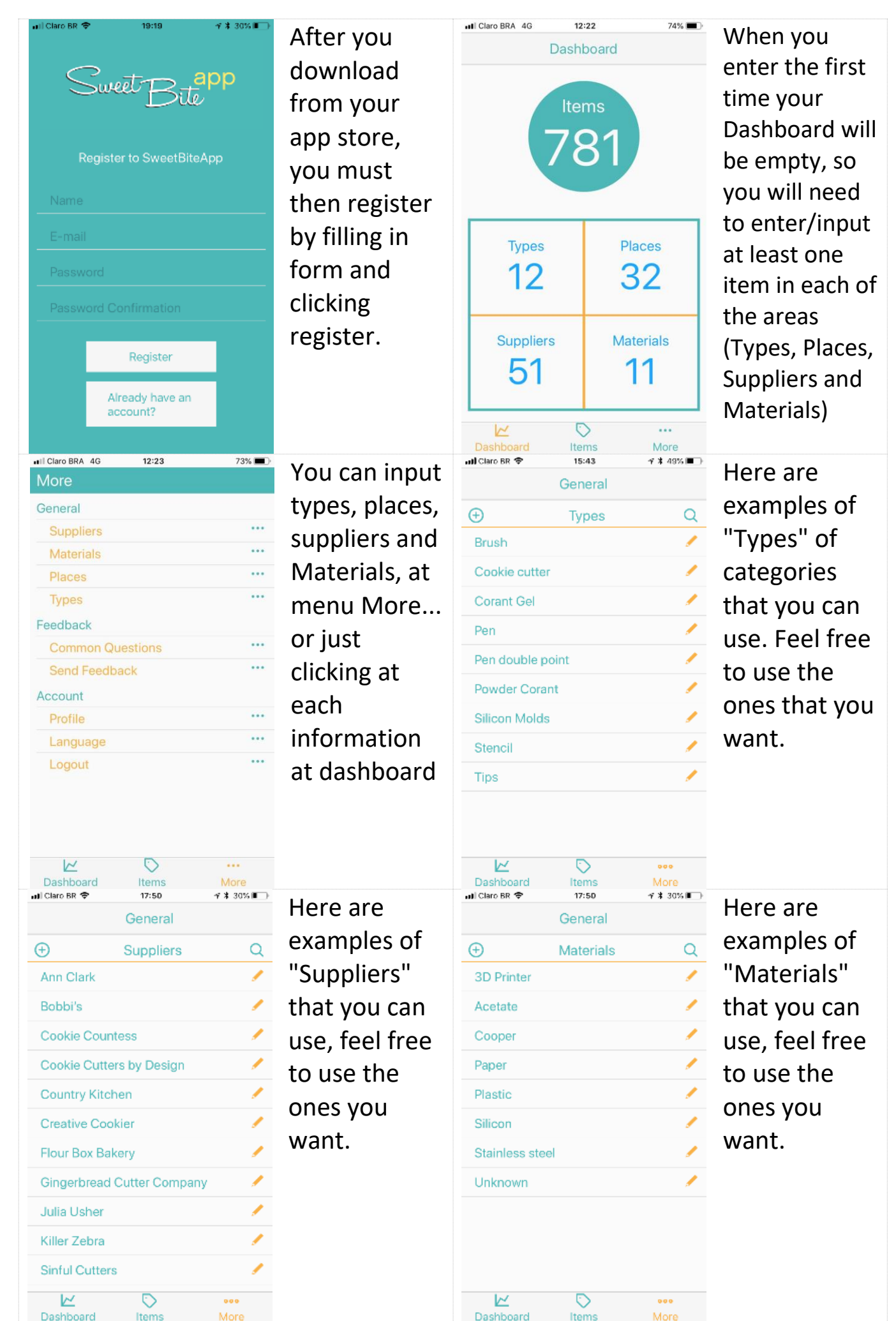

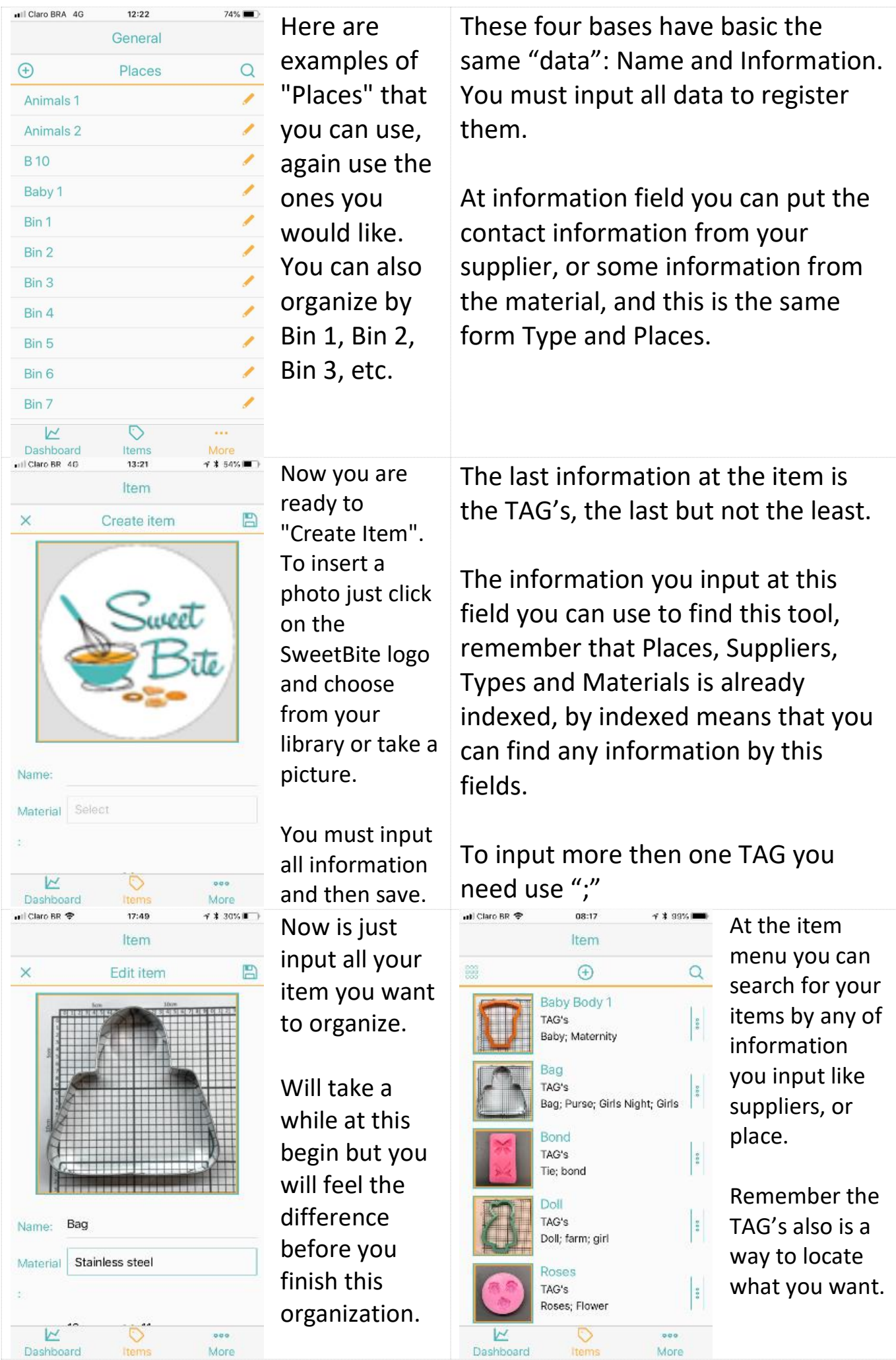